# Package 'tidyBdE'

August 13, 2022

<span id="page-0-0"></span>Title Download Data from Bank of Spain

Version 0.2.5

Description Tools to download data series from 'Banco de España' ('BdE') on 'tibble' format. 'Banco de España' is the national central bank and, within the framework of the Single Supervisory Mechanism ('SSM'), the supervisor of the Spanish banking system along with the European Central Bank. This package is in no way sponsored endorsed or administered by 'Banco de España'.

License GPL  $(>= 3)$ 

URL <https://ropenspain.github.io/tidyBdE/>,

<https://github.com/rOpenSpain/tidyBdE>

BugReports <https://github.com/rOpenSpain/tidyBdE/issues>

**Depends** R  $(>= 3.6.0)$ 

**Imports** dplyr ( $> = 0.7.0$ ), ggplot2 ( $> = 3.3.0$ ), readr ( $> = 1.0.0$ ), scales  $(>= 1.1.0)$ , tibble  $(>= 3.0.0)$ , utils

**Suggests** knitr, rmarkdown, test that  $(>= 3.0.0)$ , tidyverse  $(>= 1.3.0)$ 

VignetteBuilder knitr

Config/testthat/edition 3

Config/testthat/parallel true

Copyright See file inst/COPYRIGHTS

Encoding UTF-8

RoxygenNote 7.2.1

X-schema.org-applicationCategory Macroeconomics

X-schema.org-isPartOf https://ropenspain.es/

NeedsCompilation no

Author Diego H. Herrero [aut, cre, cph] (<<https://orcid.org/0000-0001-8457-4658>>, rOpenSpain)

Maintainer Diego H. Herrero <dev.dieghernan@gmail.com>

Repository CRAN

Date/Publication 2022-08-13 15:50:02 UTC

# <span id="page-1-0"></span>R topics documented:

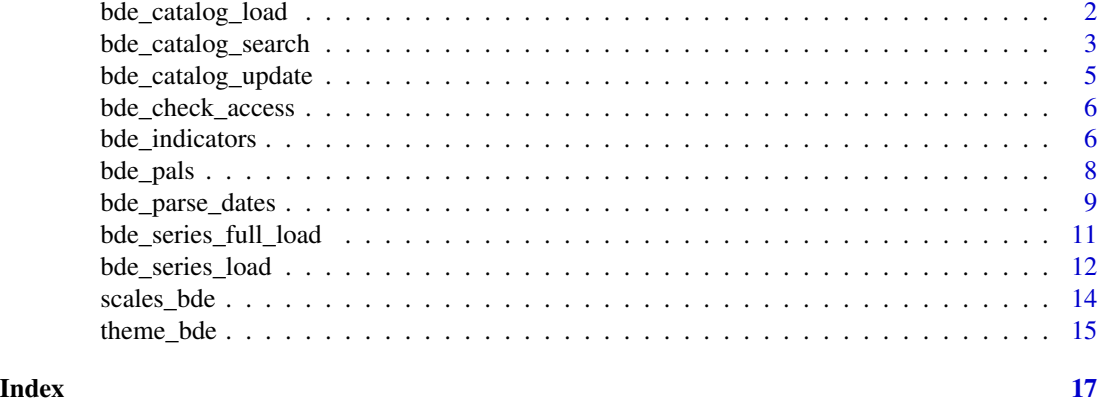

<span id="page-1-1"></span>bde\_catalog\_load *Load BdE catalogs*

# Description

Load the time-series catalogs provided by BdE.

# Usage

```
bde_catalog_load(
 catalog = "ALL",
 parse_dates = TRUE,
 cache_dir = NULL,
 update_cache = FALSE,
 verbose = FALSE
)
```
# Arguments

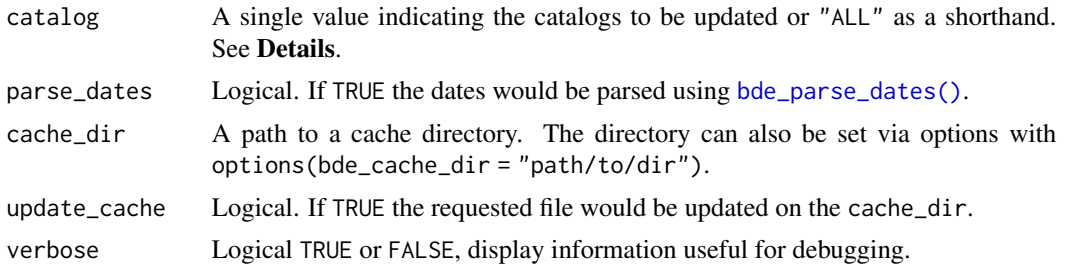

# <span id="page-2-0"></span>Details

Accepted values for catalog are:

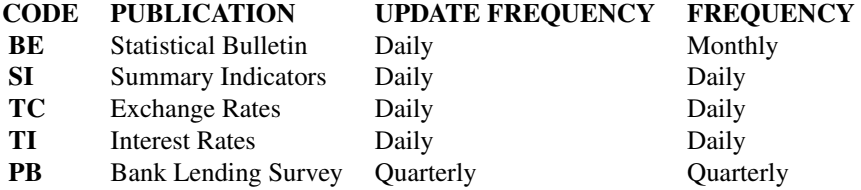

Use "ALL" as a shorthand for updating all the catalogs at a glance.

If the requested catalog is not cached [bde\\_catalog\\_update\(\)](#page-4-1) is invoked.

# Value

A tibble

# Source

[Time-series bulk data download](https://www.bde.es/webbde/en/estadis/infoest/descarga_series_temporales.html)

# See Also

Other catalog: [bde\\_catalog\\_search\(](#page-2-1)), [bde\\_catalog\\_update\(](#page-4-1))

# Examples

bde\_catalog\_load("TI", verbose = TRUE)

<span id="page-2-1"></span>bde\_catalog\_search *Search BdE catalogs*

# Description

Search for keywords on the time-series catalogs.

# Usage

bde\_catalog\_search(pattern, ...)

#### <span id="page-3-0"></span>**Arguments**

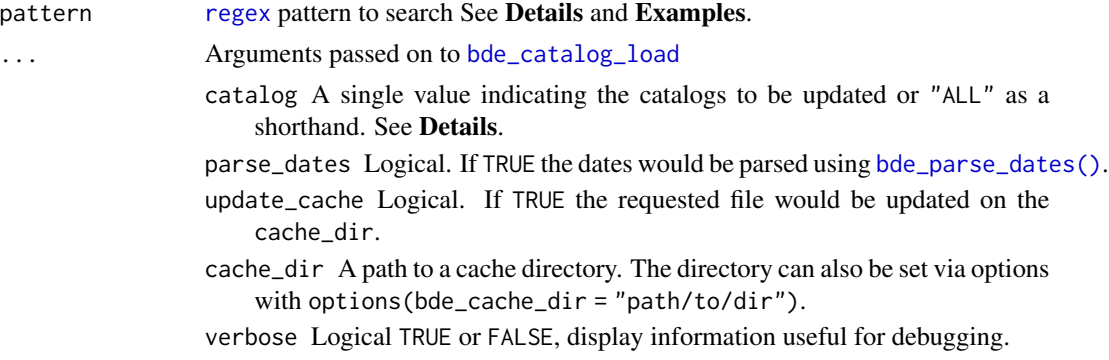

### Details

Note that BdE files are only provided in Spanish, for the time being. Therefore search terms should be provided in Spanish as well in order to get search results.

This function uses [base::regex\(\)](#page-0-0) function for finding matches on the catalogs. You can pass [regular expressions](#page-0-0) to broaden the search.

#### Value

A tibble with the results of the query.

### See Also

[bde\\_catalog\\_load\(\)](#page-1-1), [base::regex\(\)](#page-0-0)

Other catalog: [bde\\_catalog\\_load\(](#page-1-1)), [bde\\_catalog\\_update\(](#page-4-1))

# Examples

```
# Simple search (needs to be in Spanish)
# !! PIB [es] == GDP [en]
```
bde\_catalog\_search("PIB")

```
# More complex - Single
bde_catalog_search("Francia(.*)PIB")
```

```
# Even more complex - Double
bde_catalog_search("Francia(.*)PIB|Italia(.*)PIB|Alemania(.*)PIB")
```

```
# Search a sequential code: Exact match
# Note that this series (sequential code) appears on several tables
```
bde\_catalog\_search("^3779313\$")

<span id="page-4-1"></span><span id="page-4-0"></span>bde\_catalog\_update *Update BdE catalogs*

# Description

Update the time-series catalogs provided by BdE.

#### Usage

```
bde_catalog_update(catalog = "ALL", cache_dir = NULL, verbose = FALSE)
```
# Arguments

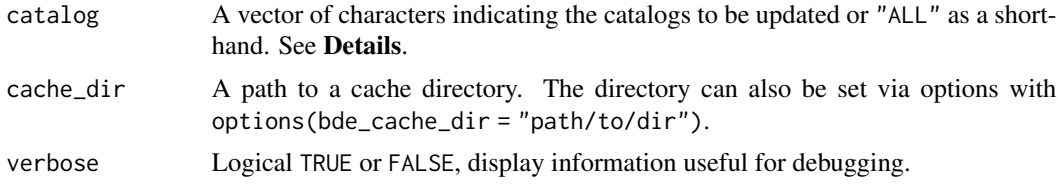

#### Details

Accepted values for catalog are:

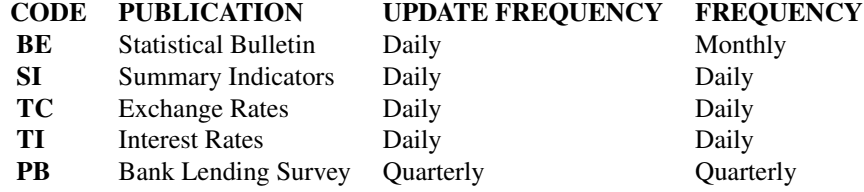

Use "ALL" as a shorthand for updating all the catalogs at a glance.

#### Value

None Downloads the catalog file(s) to the local machine.

#### Source

[Time-series bulk data download](https://www.bde.es/webbde/en/estadis/infoest/descarga_series_temporales.html)

# See Also

Other catalog: [bde\\_catalog\\_load\(](#page-1-1)), [bde\\_catalog\\_search\(](#page-2-1))

# <span id="page-5-0"></span>Examples

```
bde_catalog_update("TI", verbose = TRUE)
```
<span id="page-5-1"></span>bde\_check\_access *Check access to BdE*

# Description

Check if R has access to resources at [https://www.bde.es/webbde/en/estadis/infoest/descar](https://www.bde.es/webbde/en/estadis/infoest/descarga_series_temporales.html)ga\_ [series\\_temporales.html](https://www.bde.es/webbde/en/estadis/infoest/descarga_series_temporales.html).

# Usage

bde\_check\_access()

#### Value

a logical.

# See Also

Other utils: [bde\\_parse\\_dates\(](#page-8-1))

# Examples

bde\_check\_access()

<span id="page-5-2"></span>bde\_indicators *Relevant Indicators of Spain*

#### Description

Set of helper functions for downloading some of the most relevant macroeconomic indicators of Spain.

<span id="page-6-0"></span>bde\_indicators 7

#### Usage

```
bde\_ind\_gdp\_var(series\_label = "GDP_YoY", ...)bde_ind_unemployment_rate(series_label = "Unemployment_Rate", ...)
bde_ind_euribor_12m_monthly(series_label = "Euribor_12M_Monthly", ...)
bde_ind_euribor_12m_daily(series_label = "Euribor_12M_Daily", ...)
bde_ind_cpi_var(series_label = "Consumer_price_index_YoY", ...)
bde_ind_ibex(series_label = "IBEX_index_month", ...)
bde_ind_gdp_quarterly(series_label = "GDP_quarterly_value", ...)
bde_ind_population(series_label = "Population_Spain", ...)
```
#### Arguments

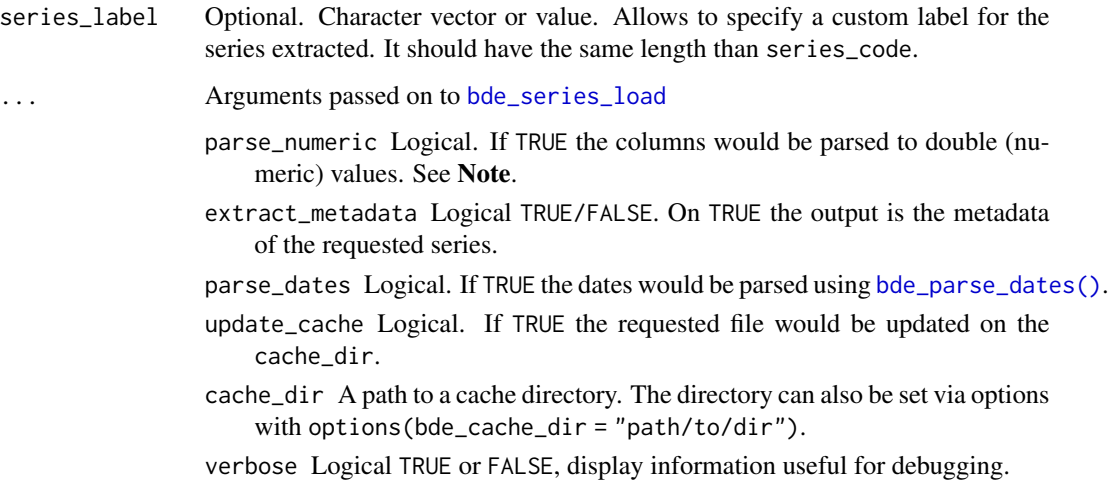

#### Details

This functions are convenient wrappers of [bde\\_series\\_load\(\)](#page-11-1) referencing specific series. Use verbose = TRUE, extract\_metadata = TRUE options to see the specification and the source.

# Value

A tibble with the required series.

#### See Also

[bde\\_series\\_load\(\)](#page-11-1), [bde\\_catalog\\_search\(\)](#page-2-1)

# <span id="page-7-0"></span>Examples

bde\_ind\_gdp\_var()

<span id="page-7-1"></span>bde\_pals *BdE color palettes*

# <span id="page-7-2"></span>Description

Custom palettes based on the publications of BdE.

#### Usage

```
bde_vivid_pal(...)
```

```
bde_rose_pal(...)
```
#### Arguments

... Further arguments of the functions.

#### Value

A palette of colors.

# See Also

Other bde\_plot: [scales\\_bde](#page-13-1), [theme\\_bde\(](#page-14-1))

### Examples

```
# BdE vivid pal
scales::show_col(bde_vivid_pal()(6), labels = FALSE)
# BdE rose pal
scales::show_col(bde_rose_pal()(6), labels = FALSE)
```
# <span id="page-8-1"></span><span id="page-8-0"></span>Description

This function is tailored for the date formatting used on this package, so it may fail if it is used for another datasets. See Examples for checking which formats would be considered.

# Date Formats:

<span id="page-9-0"></span>10 bde\_parse\_dates

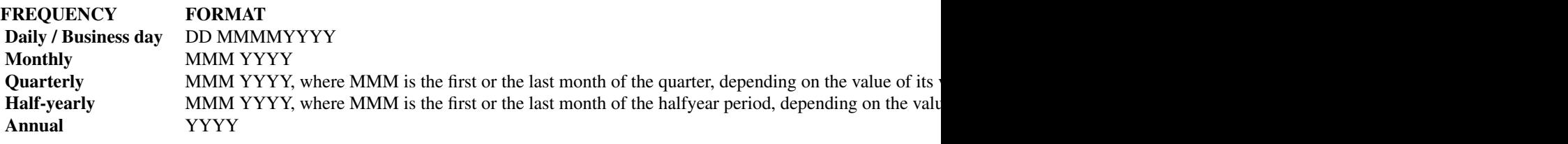

#### Usage

bde\_parse\_dates(dates\_to\_parse)

### Arguments

dates\_to\_parse Dates to parse

#### Details

Tries to parse strings representing dates using [as.Date\(\)](#page-0-0)

### Value

A class "Date" object.

#### See Also

[as.Date\(\)](#page-0-0) Other utils: [bde\\_check\\_access\(](#page-5-1))

### Examples

```
# Formats parsed
would_parse <- c(
 "02 FEB2019", "15 ABR 1890", "MAR 2020", "ENE2020",
  "2020", "12-1993", "01-02-2014", "01/02/1990"
\mathcal{L}parsed_ok <- bde_parse_dates(would_parse)
class(parsed_ok)
tibble::tibble(raw = would_parse, parsed = parsed_ok)
#-----------------------------------
# Formats not admitted
wont_parse <- c("JAN2001", "2010-01-12", "01 APR 2017", "01/31/1990")
parsed_fail <- bde_parse_dates(wont_parse)
class(parsed_fail)
```
<span id="page-10-0"></span>tibble::tibble(raw = wont\_parse, parsed = parsed\_fail)

<span id="page-10-1"></span>bde\_series\_full\_load *Load BdE full time-series files*

#### Description

Load a full time-series file provided by BdE.

#### Usage

```
bde_series_full_load(
  series_csv,
 parse_dates = TRUE,
 parse_numeric = TRUE,
  cache_dir = NULL,
  update_cache = FALSE,
  verbose = FALSE,
  extract_metadata = FALSE
\mathcal{E}
```
### Arguments

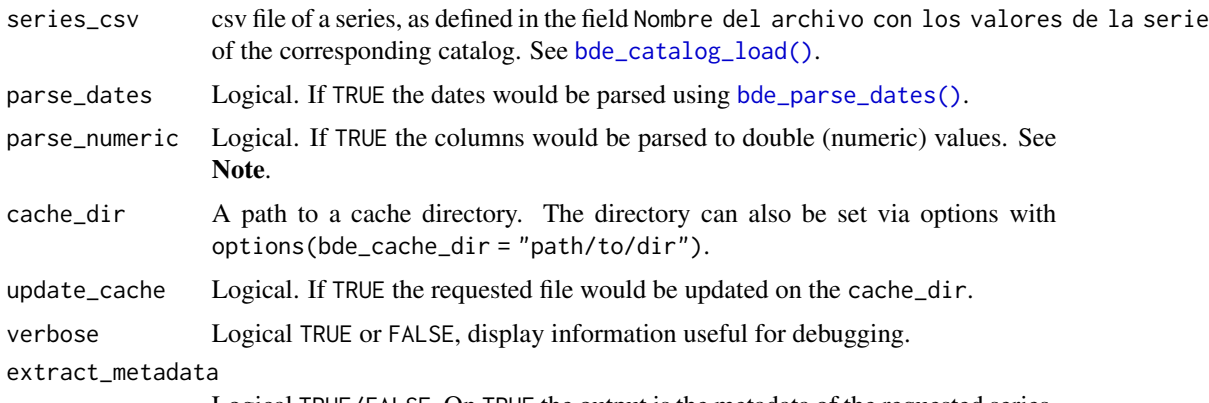

Logical TRUE/FALSE. On TRUE the output is the metadata of the requested series.

# Details

#### About BdE file naming:

The series name is a positional code showing the location of the table. For example, table be\_6\_1 represents the Table 1, Chapter 6 of the Statistical Bulletin ("BE"). Although it is a unique value, it is subject to change (i.e. a new table is inserted before).

For that reason, the function [bde\\_series\\_load\(\)](#page-11-1) is more suitable for extracting specific timeseries.

### <span id="page-11-0"></span>Value

A tibble with a field "Date" and the alias of the fields series as described on the catalogs. See [bde\\_catalog\\_load\(\)](#page-1-1).

#### Note

This function tries to coerce the columns to numbers. For some series a warning may be displayed if the parser fails. You can override the default behavior with parse\_numeric = FALSE

# See Also

Other series: [bde\\_series\\_load\(](#page-11-1))

#### Examples

```
# Metadata
bde_series_full_load("TI_1_1.csv", extract_metadata = TRUE)
# Data
bde_series_full_load("TI_1_1.csv")
```
<span id="page-11-1"></span>bde\_series\_load *Load a single BdE time-series.*

# **Description**

The series alias is a positional code showing the location (column and/or row) of the series in the table. However, although it is unique, it is not a good candidate to be used as the series ID, as it is subject to change. If a series changes position in the table, its alias will also change.

To ensure series can still be identified, even after these changes, they are assigned a sequential number (series\_code on this function) which will remain unchanged throughout the series' lifetime.

Note that a single series could be used on different tables, so it can have several aliases. If you need to search by alias it is recommended to use [bde\\_series\\_full\\_load\(\)](#page-10-1).

#### Usage

```
bde_series_load(
  series_code,
  series_label = NULL,
  parse_dates = TRUE,
 parse_numeric = TRUE,
  cache_dir = NULL,
  update_cache = FALSE,
```

```
verbose = FALSE,
 extract_metadata = FALSE
\lambda
```
#### Arguments

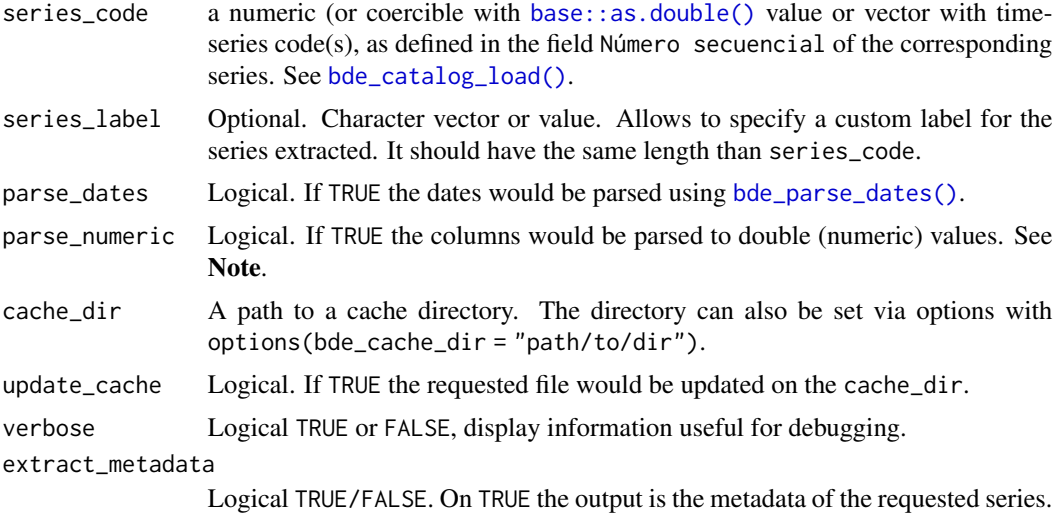

#### Details

Load a single time-series provided by BdE.

# Value

A tibble with a field "Date" and the series\_code of the series as described on the catalogs. See [bde\\_catalog\\_load\(\)](#page-1-1).

#### Note

This function tries to coerce the columns to numbers. For some series a warning may be displayed if the parser fails. You can override the default behavior with parse\_numeric = FALSE

# See Also

```
bde_catalog_load(), bde_catalog_search(), bde_indicators()
Other series: bde_series_full_load()
```
# Examples

```
# Metadata
bde_series_load(573234, verbose = TRUE, extract_metadata = TRUE)
```
# Data

```
bde_series_load(573234, extract_metadata = FALSE)
# Vectorized
bde_series_load(c(573234, 573214),
  series_label = c("US/EUR", "GBP/EUR"),
  verbose = TRUE, extract_metadata = TRUE
\mathcal{L}bde_series_load(c(573234, 573214),
  series_label = c("US/EUR", "GBP/EUR"),
  verbose = TRUE, extract_metadata = FALSE
\mathcal{L}
```
#### <span id="page-13-1"></span>scales\_bde *BdE scales for* ggplot2*.*

#### Description

Scales to be used with the ggplot2 package. Discrete palettes are named as scale\_ $\star$ \_bde\_d while continuous palettes are named scale\_\*\_bde\_c.

#### Usage

```
scale\_color\_bde_d(palette = "bde_vivid_pal", ...)scale_fill\_bde_d(palette = "bde_vivid_pal", ...)scale\_color\_bde_c(palette = "bde\_vivid\_pal", ...)scale_fill\_bde_c(palette = "bde_vivid_pal", ...)
```
#### Arguments

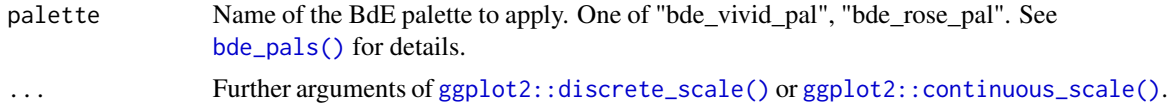

#### Value

A ggplot2 color scale.

# See Also

```
bde_vivid_pal(), ggplot2::discrete_scale(), ggplot2::continuous_scale()
Other bde_plot: bde_pals, theme_bde()
```
<span id="page-13-0"></span>

<span id="page-14-1"></span><span id="page-14-0"></span>

#### Description

A custom ggplot2 theme based on the publications of BdE.

#### Usage

```
theme_bde(...)
```
#### Arguments

... Ignored.

# Value

A [ggplot2::theme\(\)](#page-0-0).

#### See Also

[ggplot2::theme\(\)](#page-0-0)

Other bde\_plot: [bde\\_pals](#page-7-1), [scales\\_bde](#page-13-1)

# Examples

```
library(tidyverse)
series_TC <- bde_series_full_load("TC_1_1.csv")
# If download was OK then plot
if (nrow(series_TC) > 0) {
  series_TC <- series_TC[c(1, 2)]
  series_TC_pivot <- series_TC %>%
   filter(
     Date >= "2020-01-01" & Date <= "2020-12-31",
      !is.na(series_TC[[2]])
   )
  names(series_TC_pivot) <- c("x", "y")
  ggplot(series_TC_pivot, aes(x = x, y = y)) +
   geom_line(size = 0.8, color = bde_vivid_pal()(1)) +
   labs(
     title = "Title",
      subtitle = "Some metric",
```

```
caption = "Bank of Spain"
   ) +
   theme_bde()
}
```
# <span id="page-16-0"></span>**Index**

∗ bde\_plot bde\_pals, [8](#page-7-0) scales\_bde, [14](#page-13-0) theme\_bde, [15](#page-14-0) ∗ catalog bde\_catalog\_load, [2](#page-1-0) bde\_catalog\_search, [3](#page-2-0) bde\_catalog\_update, [5](#page-4-0) ∗ indicators bde\_indicators, [6](#page-5-0) ∗ series bde\_series\_full\_load, [11](#page-10-0) bde\_series\_load, [12](#page-11-0) ∗ utils bde\_check\_access, [6](#page-5-0) bde\_parse\_dates, [9](#page-8-0) as.Date(), *[10](#page-9-0)* base::as.double(), *[13](#page-12-0)* base::regex(), *[4](#page-3-0)* bde\_catalog\_load, [2,](#page-1-0) *[4,](#page-3-0) [5](#page-4-0)* bde\_catalog\_load(), *[4](#page-3-0)*, *[11–](#page-10-0)[13](#page-12-0)* bde\_catalog\_search, *[3](#page-2-0)*, [3,](#page-2-0) *[5](#page-4-0)* bde\_catalog\_search(), *[7](#page-6-0)*, *[13](#page-12-0)* bde\_catalog\_update, *[3,](#page-2-0) [4](#page-3-0)*, [5](#page-4-0) bde\_catalog\_update(), *[3](#page-2-0)* bde\_check\_access, [6,](#page-5-0) *[10](#page-9-0)* bde\_ind\_cpi\_var *(*bde\_indicators*)*, [6](#page-5-0) bde\_ind\_euribor\_12m\_daily *(*bde\_indicators*)*, [6](#page-5-0) bde\_ind\_euribor\_12m\_monthly *(*bde\_indicators*)*, [6](#page-5-0) bde\_ind\_gdp\_quarterly *(*bde\_indicators*)*, [6](#page-5-0) bde\_ind\_gdp\_var *(*bde\_indicators*)*, [6](#page-5-0) bde\_ind\_ibex *(*bde\_indicators*)*, [6](#page-5-0) bde\_ind\_population *(*bde\_indicators*)*, [6](#page-5-0) bde\_ind\_unemployment\_rate *(*bde\_indicators*)*, [6](#page-5-0)

bde\_indicators, [6](#page-5-0) bde\_indicators(), *[13](#page-12-0)* bde\_pals, [8,](#page-7-0) *[14,](#page-13-0) [15](#page-14-0)* bde\_pals(), *[14](#page-13-0)* bde\_parse\_dates, *[6](#page-5-0)*, [9](#page-8-0) bde\_parse\_dates(), *[2](#page-1-0)*, *[4](#page-3-0)*, *[7](#page-6-0)*, *[11](#page-10-0)*, *[13](#page-12-0)* bde\_rose\_pal *(*bde\_pals*)*, [8](#page-7-0) bde\_series\_full\_load, [11,](#page-10-0) *[13](#page-12-0)* bde\_series\_full\_load(), *[12](#page-11-0)* bde\_series\_load, *[7](#page-6-0)*, *[12](#page-11-0)*, [12](#page-11-0) bde\_series\_load(), *[7](#page-6-0)*, *[11](#page-10-0)* bde\_vivid\_pal *(*bde\_pals*)*, [8](#page-7-0) bde\_vivid\_pal(), *[14](#page-13-0)*

```
ggplot2::continuous_scale(), 14
ggplot2::discrete_scale(), 14
ggplot2::theme(), 15
```
regex, *[4](#page-3-0)* regular expressions, *[4](#page-3-0)*

scale\_color\_bde\_c *(*scales\_bde*)*, [14](#page-13-0) scale\_color\_bde\_d *(*scales\_bde*)*, [14](#page-13-0) scale\_fill\_bde\_c *(*scales\_bde*)*, [14](#page-13-0) scale\_fill\_bde\_d *(*scales\_bde*)*, [14](#page-13-0) scales\_bde, *[8](#page-7-0)*, [14,](#page-13-0) *[15](#page-14-0)*

theme\_bde, *[8](#page-7-0)*, *[14](#page-13-0)*, [15](#page-14-0)